## **Cómo sobrevivir a la Navidad con Shopping**

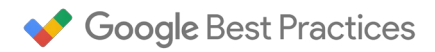

Lista de verificación para que tu campaña tenga éxito en Navidad

Si quieres obtener más información sobre las campañas de Shopping, y descubrir consejos para utilizar la Búsqueda de Google y Shopping durante la temporada navideña, lee nuestras prácticas recomendadas:<g.co/GoogleBP>.

## **Consigue que todos los productos del feed de datos cumplan los requisitos**

1. Habilita las actualizaciones automáticas de productos o sube feeds de inventario de productos online para realizar actualizaciones  $\Box$ imprescindibles y frecuentes del precio y la disponibilidad de los productos, información que fluctúa constantemente durante la Navidad.

**¿Por qué?** *Los compradores saldrán de tu tienda si no ven el precio y la disponibilidad que esperan.*

- 2. Identifica los principales problemas de tu feed mediante la pestaña Diagnóstico y vuelve a introducir los productos rechazados en la subasta antes de que empiece la época de mayor consumo. **¿Por qué?** *Una mayor cantidad de productos en subasta te permitirá optar a más impresiones y, por tanto, disfrutar de una mayor visibilidad ante los compradores.*
- $\Box$ 3. Actualiza tus datos de contacto técnico y urgente en Merchant Center. **¿Por qué?** *Verifica los contactos disponibles en Navidad por si recibieras algún mensaje urgente sobre actualizaciones de feed o problemas de datos.*

## **Optimiza la información para dirigirte a los clientes cuando van de compras de Navidad**

- 4. Gestiona los productos estratégicos o de temporada con una campaña independiente que tenga una mayor prioridad. **¿Por qué?** *Aprovecha la flexibilidad de optimizar los presupuestos y las promociones de productos estratégicos sin que ello afecte al rendimiento de tu campaña principal.*
- 5. Elimina el límite de los presupuestos para adaptarte al aumento de búsquedas de tus productos los días previos al Black Friday y tras Año Nuevo.

**¿Por qué?** *Cada año, los compradores empiezan a informarse antes. El 48% de los compradores empezó a informarse acerca de sus compras de Navidad antes del Cyber Monday en 2014, en comparación con un 40% en 2013.<sup>1</sup>*

6. Añade columnas de porcentaje de clics para identificar los grupos de productos que tienen un mayor margen de clics. **¿Por qué?** *Prepara los grupos de productos para captar las búsquedas, que se incrementan en la época de las compras de Navidad.*

7. Consulta el porcentaje de superposición y el de ranking superior en el informe de datos de subasta, a fin de comparar el rendimiento de tus productos de mayor valor con los de la competencia. **¿Por qué?** *El aumento de las pujas y la aparición en los primeros resultados de productos populares en Navidad pueden incrementar el CTR y la interacción.*

## **Elabora un plan para atraer a los clientes, estén donde estén**

8. Dirígete a los clientes cercanos: aumenta los ajustes de puja con segmentación por extensión de ubicación. **¿Por qué?** *Los compradores utilizan sus teléfonos móviles como guía para localizar tiendas locales. Las búsquedas en móviles de "tiendas cercanas" se han multiplicado por 34 desde 2011.* 

9. Actualiza el modificador de pujas para móviles de forma que refleje el total de porcentajes de conversiones estimado para incluir la influencia en todas las campañas publicitarias como parte de la puja. **¿Por qué?** *Los compradores utilizan teléfonos móviles mientras van de compras, así que no infravalores el tráfico móvil con un modificador bajo.*

10. Utiliza el simulador de pujas para encontrar recomendaciones de modificadores de pujas para móviles en función de tu rendimiento histórico.

**¿Por qué?** *En 2015, las búsquedas en móviles ya han superado a las realizadas en ordenadores en más de 10 países, por lo que tienes que prepararte para atraer más tráfico móvil a tu sitio web<sup>3</sup> .* 

<sup>1.</sup> Google / Ipsos MediaCT Google Post Holiday Shopping Intentions. Think with Google, julio de 2015

<sup>2.</sup> Google Trends. Publicado en Think with Google, abril de 2015

<sup>3.</sup> Datos internos de Google, mayo de 2015